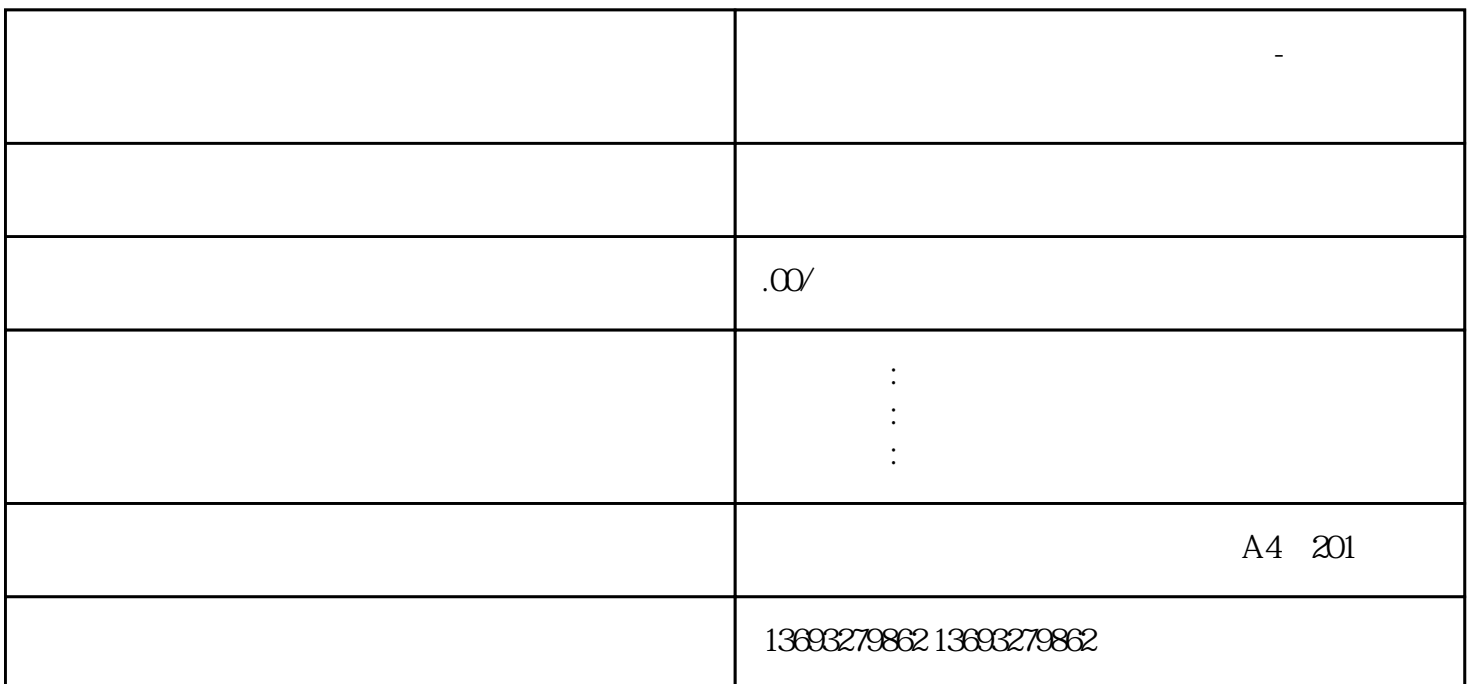

**地图公司地址标注怎么删除错误更改-地图标注服务专家**

 $1$ 2 to the contract of the contract of the contract of the Google Maps Baidu Maps、Tencent Maps、一个合适的需求,如果是否认真的需求,这样的需求是可以的需求。

 $3 \t 4$  $\text{Ctrl+}$  5

 $6$ 

 $\gamma$ 

地图公司地址标注怎么删除错误更改-地图标注服务专家

高精地图标注怎么新增地点修改位置-实体门店地图标注